- HLIN508: Fondements de l'algorithmique -

Cours 1 : Algorithmes, modèle de calcul, complexité

L3 informatique Université de Montpellier 2019 – 2020

K ロ ▶ K @ ▶ K 할 ▶ K 할 ▶ | 할 | ⊙Q @

- Responsable : S. Bessy (bessy@lirmm.fr)
- $\blacktriangleright$  Le mercredi : Cours 8h-9h30, Td 9h45-11h15 (à partir du 18/09), Tp 15h00-16h30 (à partir du  $2/10$ )

KO K K Ø K K E K K E K V K K K K K K K K K

- Responsable : S. Bessy (bessy@lirmm.fr)
- $\blacktriangleright$  Le mercredi : Cours 8h-9h30, Td 9h45-11h15 (à partir du 18/09), Tp 15h00-16h30 (à partir du  $2/10$ )
- ▶ Contrôle de connaissance :  $30\%$  CC (15 pts type examen + 5 pts TP) + 70% Examen. Avec la règle du Max!

**KORKARYKERKER POLO** 

- Responsable : S. Bessy (bessy@lirmm.fr)
- $\blacktriangleright$  Le mercredi : Cours 8h-9h30, Td 9h45-11h15 (à partir du 18/09), Tp 15h00-16h30 (à partir du  $2/10$ )
- ▶ Contrôle de connaissance :  $30\%$  CC (15 pts type examen + 5 pts TP) + 70% Examen. Avec la règle du Max!

4 0 > 4 4 + 4 = + 4 = + = + + 0 4 0 +

Ressources en lignes : au début : ma page perso, puis sur Moodle

- <span id="page-4-0"></span>1. Exemple introductif : calculer  $x^n$
- 2. Un algorithme?
- 3. Modèle pour la complexité algorithmique
- 4. Conception et analyse d'un algorithme

K ロ ▶ K 個 ▶ K 할 ▶ K 할 ▶ 이 할 → 9 Q Q →

5. Outils mathématiques

<span id="page-5-0"></span>1. Exemple introductif : calculer  $x^n$ 

2. Un algorithme?

3. Modèle pour la complexité algorithmique

4. Conception et analyse d'un algorithme

5. Outils mathématiques

K ロ ▶ K 個 ▶ K 할 ▶ K 할 ▶ 이 할 → 9 Q Q →

### Le problème

▶ Pour un réel x et un entier  $n \ge 1$ , on veut calculer  $x^n$ 

K ロ ▶ K @ ▶ K 할 ▶ K 할 ▶ | 할 | ⊙Q @

### Le problème

▶ Pour un réel x et un entier  $n \ge 1$ , on veut calculer  $x^n$ 

#### $\blacktriangleright$  Pour cela on va

- **P** proposer plusieurs **algorithmes** et les analyser :
- $\blacktriangleright$  démontrer leur validité,
- $\blacktriangleright$  estimer leur complexité
	- $($  = temps et espace mémoire nécessaires au déroulement du programme)

K ロ ▶ K 個 ▶ K 할 ▶ K 할 ▶ 이 할 → 9 Q Q →

 $\triangleright$  voir une implémentation possible

### <span id="page-8-0"></span>Le problème

▶ Pour un réel x et un entier  $n \ge 1$ , on veut calculer  $x^n$ 

#### $\blacktriangleright$  Pour cela on va

- **P** proposer plusieurs **algorithmes** et les analyser :
- $\blacktriangleright$  démontrer leur validité,
- $\blacktriangleright$  estimer leur complexité
	- $($  = temps et espace mémoire nécessaires au déroulement du programme)
- $\triangleright$  voir une implémentation possible

Remarque : Problème très utile en pratique ! (résolution d'équa. diff., codes correcteurs, crypto : RSA, courbes elliptiques...)

**KORKARYKERKER POLO** 

**KORK EXTERNE PROVIDE** 

<span id="page-9-0"></span>ALGOTABLEAU  $(x, n)$  $T$  un tableau de taille  $n$ ;  $T[0] \longleftarrow x;$ pour tous les  $i$  de  $1$  à  $n - 1$  faire  $\mathcal{T}[i] \longleftarrow x * \mathcal{T}[i-1];$ retourner  $\mathcal{T}[n-1];$ 

<span id="page-10-0"></span>ALGOTABLEAU  $(x, n)$  $T$  un tableau de taille  $n$ ;  $T[0] \leftarrow x$ ; pour tous les i de 1 à  $n - 1$  faire  $\begin{array}{ccc} \mid & \mathcal{T}[i] \longleftarrow x * \mathcal{T}[i-1]; \end{array}$ retourner  $T[n-1]$ ;

### Un petit exemple :

On effectue l'appel ALGOTABLEAU (3,5) :

- Initialisation de  $T : T = |$
- $-$  Étape  $i = 1$  :  $T = |3|9$
- Étape  $i = 2$  :  $T=$
- Étape  $i = 3$  :  $T=$
- Étape  $i = 4$  :  $T=$
- L'algo retourne 243

$$
\begin{array}{|c|c|c|c|c|c|c|}\n\hline\n3 & 9 & 27 & 81 \\
\hline\n3 & 9 & 27 & 81 & 243 \\
\hline\n\end{array}
$$

ALGOTABLEAU  $(x, n)$  $T$  un tableau de taille  $n$ ;  $T[0] \longleftarrow x;$ pour tous les  $i$  de  $1$  à  $n-1$  faire  $\mathcal{T}[i] \longleftarrow x * \mathcal{T}[i-1];$ retourner  $T[n-1]$ ;

#### Terminaison:

A la fin de la boucle pour, l'algo termine.

### Complexité (en espace) :

Nombre de déclarations élémentaires :

- Récupérations des paramètres : x et  $n \rightarrow 2$  cases mém.
- Déclaration de  $T$ ;  $\rightsquigarrow$  **n cases mém.** ▶
- Déclaration de  $i : \rightarrow \infty$  1 case mém.

En tout  $n+3$  cases mém.  $\rightsquigarrow$  Complexité en espace  $O(n)$ 

 $000$ 

<span id="page-12-0"></span>ALGOTABLEAU  $(x, n)$  $T$  un tableau de taille  $n$ ;  $T[0] \longleftarrow x;$ pour tous les  $i$  de  $1$  à  $n - 1$  faire  $|$  *T*[*i*] ← *x* \* *T*[*i* − 1]; retourner  $T[n-1]$ :

### Complexité (en temps) :

Nombre d'opérations élémentaires :

- $\blacktriangleright$  Hors du 'pour' : récupération des param., déclaration de T, affectation de  $T[0]$  et retour de  $T[n-1] : \leadsto$  5 op.
- ▶ Dans le 'pour', récup. de  $T[i 1]$ , incrément de i, une mult., affectation de  $T[i]$  : 4 op. faites  $n-1$  fois :  $\rightsquigarrow$  4n - 4 op.

En tout 4n + 1 op. élém.  $\rightsquigarrow$  Complexité en temps  $O(n)$ 

ALGOTABLEAU  $(x, n)$  $T$  un tableau de taille  $n$ ;  $T[0] \longleftarrow x;$ pour tous les  $i$  de  $1$  à  $n - 1$  faire  $\begin{array}{c} \n \begin{array}{c} \n \end{array} \n \begin{array}{c} \n \begin{array}{c} \n \end{array} \n \begin{array}{c} \n \end{array} \n \begin{array}{c} \n \end{array} \n \begin{array}{c} \n \end{array} \n \begin{array}{c} \n \end{array} \n \begin{array}{c} \n \end{array} \n \begin{array}{c} \n \end{array} \n \begin{array}{c} \n \end{array} \n \begin{array}{c} \n \end{array} \n \begin{array}{c} \n \end{array} \n \begin{array}{c} \n \end{array} \n \begin{array}{c} \n$ retourner  $T[n-1]$ ;

### Validité : preuve d'un **invariant de l'algo.** :

 $\mathcal{P}_i$  : "après i tours de boucle,  $\mathcal{T}[i]$  contient  $x^{i+1}$  " Preuve par récurrence (l'arme fatale!) :

▶ Pour  $i = 0$ ,  $\mathcal{P}_0$  est vraie : avant la boucle,  $\mathcal{T}[0]$  vaut  $x (= x^1)$ .

► Supposons  $P_{i-1}$  pour  $i \ge 1$ : après  $(i-1)$  tours,  $T[i-1]$ contient  $x^{(i-1)+1}=x^i$ . Alors au *i*ème tour,  $\mathcal{T}[i]$  prend la valeur  $x \times \mathcal{T}[i-1] = x^{i+1}.$  Donc,  $\mathcal{P}_i$  est vraie.

Ainsi, par récurrence,  $\mathcal{T}[n-1] = x^n$  à la fin de l'algo.

**KORK EXTERNE PROVIDE** 

<span id="page-14-0"></span>ALGOTABLEAU  $(x, n)$  $T$  un tableau de taille  $n$ ;  $T[0] \longleftarrow x$ ; pour tous les i de  $1$  à  $n - 1$  faire  $\mathcal{T}[i] \longleftarrow x * \mathcal{T}[i-1];$ retourner  $T[n-1]$ ;

#### Exemple de code :

```
float x:
cout << "Entrer la valeur de x :" << endl;
\sin \gg x:
int n:
cout << "Entrer la valeur de n :" << endl:
\sin \gg n:
float T[n];
T[0]=x;for(int i=1; i<n; i++)T[i]=T[i-1]*x;3
float y = T[n-1];cout << "Le résultat est : " << y << endl;
```
**KORK EXTERNE PROVIDE** 

```
A<sub>LGO</sub>SANSTABLEAU(x, n)y un réel;
y \longleftarrow x;
pour tous les i de 1 à n - 1 faire
    y \longleftarrow x * y;retourner y;
```

```
ALGOSANSTABLEAU(x, n)v un réel:
y \leftarrow x;
pour tous les i de 1 à n - 1 faire
 |y \leftarrow x * y;retourner y;
```
### Un petit exemple :

On effectue l'appel ALGOSANSTABLEAU (2,5) :

**KORK EXTERNE PROVIDE** 

- Initialisation de  $y$  :  $y = 2$ - Etape  $i = 1$  :  $y = 2 * 2 = 4$ - Etape  $i = 2$  :  $y = 2 * 4 = 8$ - Etape  $i = 3$  :  $y = 2 * 8 = 16$ - Etape  $i = 4$  :  $y = 2 * 16 = 32$
- L'algo retourne 32

```
A<sub>LGO</sub>SANSTABLEAU(x, n)y un réel;
y \leftarrow x;
pour tous les i de 1 à n - 1 faire
  y \longleftarrow x * y;retourner y;
```
#### **Terminaison**

A la fin de la boucle  $pour$ , l'algo. termine.

```
Complexité (en espace) :
```
Nombre de *déclarations élémentaires* :

- $\blacktriangleright$  Récupérations des paramètres : x et n  $\rightsquigarrow$  2 cases mém.
- $\blacktriangleright$  Déclaration de y ;  $\rightsquigarrow$  1 cases mém.

En tout 3 cases mém.  $\rightsquigarrow$  **Complexité en espace**  $O(1)$ 

```
ALGOSANSTABLEAU(x, n)y un réel;
y \leftarrow x;
pour tous les i de 1 à n - 1 faire
 |y \leftarrow x * y;retourner y;
```
### Complexité (en temps)

Nombre d'opérations élémentaires :

- Récupérations de x et n, déclaration de y ; affectation  $(y \leftarrow x)$ , retour  $\rightsquigarrow$  5 op.
- $\triangleright$  Dans la boucle **pour** : incrémentation de *i* ; multiplication et affectation  $(y \leftarrow x * y) \rightsquigarrow 3$  op.
- $\triangleright$  n − 1 répétitions de la boucle  $\rightsquigarrow$  3n + 2 op.
- $\rightsquigarrow$  Complexité en temps  $O(n)$

```
ALGOSANSTABLEAU(x, n)y un réel;
y \leftarrow x;
pour tous les i de 1 à n - 1 faire
 |y \leftarrow x * y;retourner y;
```
### Validité : preuve d'un **invariant de l'algo.**

 $\mathcal{P}_i$  : "après i tours de boucle, y contient  $x^{i+1}$  " Preuve par récurrence (quelle surprise...) :

▶ Pour  $i = 0$ ,  $\mathcal{P}_0$  est vraie : avant la boucle, y vaut  $x (= x^1)$ . ► Supposons  $P_{i-1}$  pour  $i \ge 1$  : après  $(i-1)$  tours, y contient  $\mathsf{x}^{(i-1)+1}=\mathsf{x}^i.$  Alors au  $i^\mathsf{ème}$  tour,  $\mathsf{y}$  prend la valeur  $x \times y = x^{i+1}$ . Donc  $\mathcal{P}_i$  est vraie.

**KOD KOD KED KED E VOOR** 

Donc, par récurrence,  $y = x^n$  à la fin de l'algo.

**KORK EXTERNE PROVIDE** 

```
A<sub>LGO</sub>SANSTABLEAU(x, n)v un réel:
v \leftarrow x:
pour tous les i de 1 à n - 1 faire
    V \longleftarrow X * V;
retourner y;
```
#### Exemple de code :

```
float x:
cout << "Entrer la valeur de x :" << endl:
\sin \gg x:
int n:
cout << "Entrer la valeur de n :" << endl;
cin \gg n:
float v=x:
for(int i=1; i=n; i++)y=y*x;cout << "Le résultat est : " << y << endl:
```
 $\text{A}\text{L}\text{coD}\&\text{C}\text{(}x,n\text{)}$ si  $n = 1$  alors retourner x; sinon  $z = A \text{LGOD\&C(x, \lfloor n/2 \rfloor);}$ si n est pair alors retourner  $z \times z$ ; si n est impair alors retourner  $x \times z \times z$ ;

**KORK EXTERNE PROVIDE** 

 $\text{A}\text{L}\text{coD}\&\text{C}\text{(}x,n\text{)}$ si  $n = 1$  alors retourner x; sinon  $z = A \text{LGOD\&C(x, \lfloor n/2 \rfloor);}$ si n est pair alors retourner  $z \times z$ ; si n est impair alors retourner  $x \times z \times z$ ;

#### Un petit exemple :

On effectue l'appel  $\text{ALGOD\&C}$  (3,5):

- $\text{ALGOD\&C (3,5)}$  calcule  $z = \text{ALGOD\&C (3,2)}$  et retourne 3. $z^2$
- $\text{ALGOD\&C (3,2)}$  calcule  $z = \text{ALGOD\&C (3,1)}$  et retourne  $z^2$
- $ALGOD\&C(3,1)$  retourne 3
- Du coup,  $\text{ALGOD\&C}$  (3, 2) retourne  $3^2 = 9$
- Du coup,  $\text{ALGOD\&C}$   $(3,5)$  retourne  $3.9^2 = 243$

 $\text{ALGOD}\&\underline{\text{C}}(x,n)$ si  $n = 1$  alors retourner x; sinon  $z = A \text{LGOD\&C(x, \lfloor n/2 \rfloor);}$ si n est pair alors retourner  $z \times z$ ; si n est impair alors retourner  $x \times z \times z$ ;

#### **Terminaison**

- ▶ Nombre constant d'opérations ( $\leq$  5) + un appel récursif
- $\triangleright$  Appel récursif sur un paramètre strictement plus petit mais toujours  $> 1$

K ロ ▶ K 個 ▶ K 할 ▶ K 할 ▶ 이 할 → 이익 @

- $\blacktriangleright$  Cas de base présent
- $\rightsquigarrow$  L'algorithme termine.

 $\text{ALGOD}\&\underline{\text{C}}(x,n)$ si  $n = 1$  alors retourner x; sinon  $z = A \text{LGOD\&C(x, \lfloor n/2 \rfloor);}$ si n est pair alors retourner  $z \times z$ ; si n est impair alors retourner  $x \times z \times z$ ;

### Complexité (en espace et en temps)

Nombre constant d'opérations  $\rightsquigarrow$  complexité proportionnelle au nombre d'appels récursifs

KEL KALA KELKEL KARA

 $\text{ALGOD}\&\text{C}\langle x, n \rangle$ si  $n = 1$  alors retourner x; sinon  $z = A \text{LGOD\&C(x, \lfloor n/2 \rfloor);}$ si n est pair alors retourner  $z \times z$ ; si n est impair alors retourner  $x \times z \times z$ ;

Nombre d'appels récursifs (nb de fois qu'on peut diviser n par 2  $\rightsquigarrow$  log n)  $P_n$ : "ALGOD $\&C(x, n)$  fait au plus log n appels récursifs"

KO KA KO KERKER KONGK

 $\text{ALGOD\&C}(x,n)$ si  $n = 1$  alors retourner x; sinon  $z = A \text{LGOD\&C(x, \lfloor n/2 \rfloor);}$ si n est pair alors retourner  $z \times z$ ; si n est impair alors retourner  $x \times z \times z$ ;

Nombre d'appels récursifs (nb de fois qu'on peut diviser n par 2  $\rightsquigarrow$  log n)

 $P_n$ : "ALGO $D\&C(x, n)$  fait au plus log n appels récursifs"

- $\triangleright$   $n = 1$ : aucun appel récursif et log(1) = 0
- ▶ Soit  $n \geq 2$  et supposons  $P_p$  pour tout  $p < n$  : le nombre d'appels de  $\mathrm{ALGOD\&C(x, \vert \frac{n}{2})}$  $\frac{n}{2}$ ]) est au plus  $log(\frac{n}{2})$  $\lfloor \frac{n}{2} \rfloor ) \leq \log(\frac{n}{2}) = \log(n)-1.$  Donc le nombre d'appels de ALGOD&C(x, n) est  $\leq 1 + (\log(n) - 1) = \log(n)$ .
- $\rightsquigarrow$  Complexité au plus proportionnelle à log n  $(e_n O(\log n))$ <br> $\rightsquigarrow$

 $\text{ALGOD}\&\text{C}(x,n)$ si  $n = 1$  alors retourner x; sinon  $z = A \text{LGOD\&C(x, \lfloor n/2 \rfloor);}$ si n est pair alors retourner  $z \times z$ ; si n est impair alors retourner  $x \times z \times z$ ;

Validité :  $P_n$  : "ALGOD&C(x, n) renvoie x<sup>n</sup> "

**KORK EXTERNE PROVIDE** 

 $A_{LGO}D\&C(x, n)$ si  $n = 1$  alors retourner x; sinon  $z = A \text{LGOD\&C(x, \lfloor n/2 \rfloor);}$ si n est pair alors retourner  $z \times z$ ; si n est impair alors retourner  $x \times z \times z$ ;

Validité :  $P_n$  : "ALGOD&C(x, n) renvoie x<sup>n</sup> "

- $\blacktriangleright$   $n = 1$  : ALGOD  $\&C(x, 1)$  renvoie  $x \rightsquigarrow \mathcal{P}_1$  est vraie
- ▶ Soit  $n \geq 2$  et supposons  $P_p$  pour tout  $p < n$ :  $\text{AlgoD\&C(x, |\frac{n}{2})}$  $\left(\frac{n}{2}\right)$ ) renvoie  $z = x^{\lfloor n/2 \rfloor}$  (car  $\lfloor \frac{n}{2} \rfloor$  $\frac{n}{2}$  |  $<$  n!).
	- Si n est pair :  $n = \lfloor \frac{n}{2} \rfloor + \lfloor \frac{n}{2} \rfloor$  et ALGOD&C(x, n) renvoie  $z \times z = x^{\lfloor n/2 \rfloor} \times x^{\lfloor n/2 \rfloor} = x^n.$
	- Si n est impair,  $n = 1 + \lfloor \frac{n}{2} \rfloor + \lfloor \frac{n}{2} \rfloor$  et ALGOD&C(x, n) renvoie  $x \times z \times z = x \times x^{\lfloor n/2 \rfloor} \times x^{\lfloor n/2 \rfloor} = x^n$ .

 $\mathsf{Donc}\ \mathcal{P}_n$  est vraie.

 $A_{LGOD\&C(x, n)$ si  $n = 1$  alors retourner x; sinon  $z = A \text{LGOD\&C(x, |n/2|);}$ si *n* est pair alors retourner  $z \times z$ ; si *n* est impair alors retourner  $x \times z \times z$ ;

**KORK EXTERNE PROVIDE** 

#### Exemple de code :

```
float exp(float x,int p){
 if (p == 1)return x;if (pX2 == 0)float y = exp(x, p/2);
    return y*y;}
 if (p%2 == 1)float y = exp(x, p/2);
    return y*y*x;}
int main()
 €
     float x:
    cout << "Entrer la valeur de x :" << endl:
    \sin \gg x:
    int n:
    cout << "Entrer la valeur de n :" << endl;
    cin \gg n:
    cout << "Le résultat est : " << exp(x, n) << end}
н١
```
### Comparaison : algo itératif Vs algo récursif

On compare les temps mis par les appels ALGOSANSTABLEAU  $(2, n)$  et ALGOD&C $(2, n)$  pour  $n = 1, ..., 100$ .

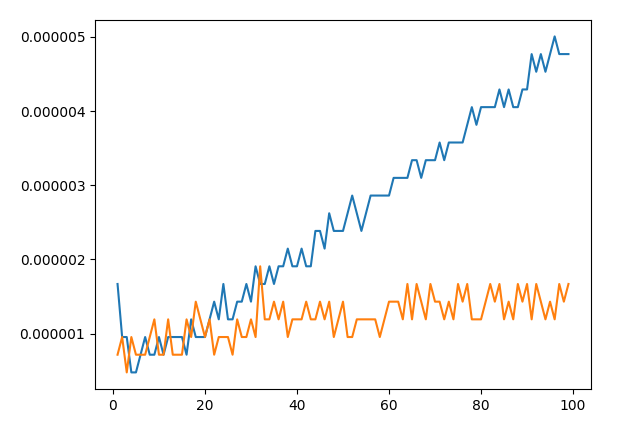

**Remarque :** En effet, c'est crédible que ' $O(n)$  croît plus vite que  $O(\log n)^{1}$  ...

**K ロ ▶ K 何 ▶ K ヨ ▶ K ヨ ▶** 

 $\equiv$ 

 $2Q$ 

## Algo 3 : Arnaque

 $ALGOARNAQUE(x, n)$ retourner  $pow(x, n)$ ;

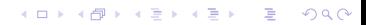

## <span id="page-32-0"></span>Algo 3 : Arnaque

 $A_{LGOARNAQUE}(x, n)$ retourner  $pow(x, n)$ ;

- $\blacktriangleright$  Très pratique, mais qu'est ce qu'il y a dessous...
- $\blacktriangleright$  Quelques idées :

<http://www.cplusplus.com/reference/cmath/pow/>

[https://www.quora.com/](https://www.quora.com/What-is-the-time-complexity-of-the-pow-function-in-c++-language-Is-it-log-b-or-O-1) [What-is-the-time-complexity-of-the-pow-function-i](https://www.quora.com/What-is-the-time-complexity-of-the-pow-function-in-c++-language-Is-it-log-b-or-O-1)n-c+ [+-language-Is-it-log-b-or-O-1](https://www.quora.com/What-is-the-time-complexity-of-the-pow-function-in-c++-language-Is-it-log-b-or-O-1)

 $\triangleright$  Si on veut vraiment savoir, il faut analyser le code de *pow...* 

<span id="page-33-0"></span>1. Exemple introductif : calculer  $x^n$ 

2. Un algorithme?

3. Modèle pour la complexité algorithmique

4. Conception et analyse d'un algorithme

5. Outils mathématiques

K ロ ▶ K 個 ▶ K 할 ▶ K 할 ▶ 이 할 → 9 Q Q →

## Définition d'un algorithme

- Un algorithme est une procédure pas-à-pas de résolution d'un problème.
- Généralement, l'algorithme prend en paramètres des valeurs d'entrée et produit des valeurs de sortie :

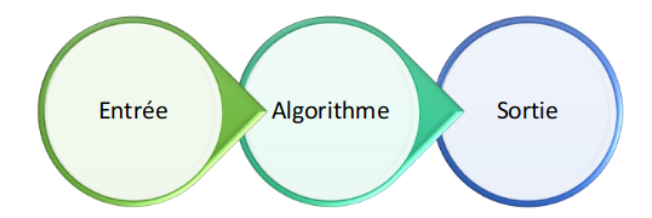

KON KAN KEN KEN E 1990

 $\blacktriangleright$  L'analogie classique : la recette de cuisine !

# Le véritable aïoli montpellierain !

#### L'aïoli montpellierain :

Aïoli pour 4 personnes : 3 œufs, 2 gousses d'ail, 400ml d'huile d'olive, du sel

- 1. Prendre un bol
- 2. Pour chaque œuf, séparer le blanc du jaune, verser le jaune dans le bol
- 3. Rajouter les deux gousses d'ail écrasées
- 4. Tant qu'il reste de l'huile, l'ajouter petit-à-petit en remuant
- 5. Si c'est fade, ajouter du sel

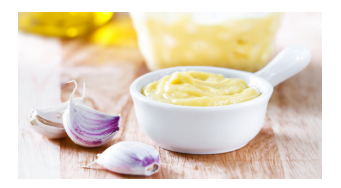

 $\left\{ \begin{array}{ccc} 1 & 0 & 0 \\ 0 & 1 & 0 \\ 0 & 0 & 0 \\ 0 & 0 & 0 \\ 0 & 0 & 0 \\ 0 & 0 & 0 \\ 0 & 0 & 0 \\ 0 & 0 & 0 \\ 0 & 0 & 0 \\ 0 & 0 & 0 \\ 0 & 0 & 0 \\ 0 & 0 & 0 \\ 0 & 0 & 0 \\ 0 & 0 & 0 \\ 0 & 0 & 0 & 0 \\ 0 & 0 & 0 & 0 \\ 0 & 0 & 0 & 0 \\ 0 & 0 & 0 & 0 & 0 \\ 0 & 0 & 0 & 0 & 0 \\ 0 & 0 & 0 & 0 & 0 \\ 0$ 

B

 $2Q$
#### L'aïoli montpellierain :

Aïoli pour 4 personnes : 3 œufs, 2 gousses d'ail, 400ml d'huile d'olive, du sel

- 1. Prendre un bol
- 2. Pour chaque œuf, séparer le blanc du jaune, verser le jaune dans le bol
- 3. Rajouter les deux gousses d'ail écrasées
- 4. Tant qu'il reste de l'huile, l'ajouter petit-à-petit en remuant
- 5. Si c'est fade, ajouter du sel

### $\blacktriangleright$  IIn nom :

#### L'aïoli montpellierain

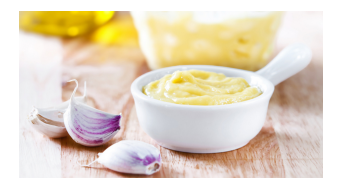

 $\mathbf{A} \equiv \mathbf{A} + \mathbf{A} + \mathbf{B} + \mathbf{A} + \mathbf{B} + \mathbf{A} + \mathbf{B} + \mathbf{A} + \mathbf{B} + \mathbf{A} + \mathbf{B} + \mathbf{A} + \mathbf{B} + \mathbf{A} + \mathbf{B} + \mathbf{A} + \mathbf{B} + \mathbf{A} + \mathbf{B} + \mathbf{A} + \mathbf{B} + \mathbf{A} + \mathbf{B} + \mathbf{A} + \mathbf{B} + \mathbf{A} + \mathbf{B} + \mathbf{A} + \mathbf{B} + \mathbf{A} + \math$ 

#### L'aïoli montpellierain :

Aïoli pour 4 personnes : 3 œufs, 2 gousses d'ail, 400ml d'huile d'olive, du sel

- 1. Prendre un bol
- 2. Pour chaque œuf, séparer le blanc du jaune, verser le jaune dans le bol
- 3. Rajouter les deux gousses d'ail écrasées
- 4. Tant qu'il reste de l'huile, l'ajouter petit-à-petit en remuant
- 5. Si c'est fade, ajouter du sel

#### **Des paramètres d'entrée :**

3 œufs, 2 gousses d'ail, 400ml d'huile d'olive, du sel

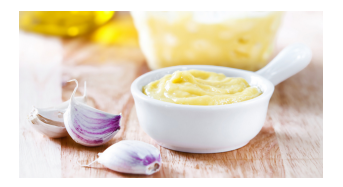

 $\mathbf{A} \equiv \mathbf{A} + \mathbf{A} + \mathbf{B} + \mathbf{A} + \mathbf{B} + \mathbf{A} + \mathbf{B} + \mathbf{A} + \mathbf{B} + \mathbf{A} + \mathbf{B} + \mathbf{A} + \mathbf{B} + \mathbf{A} + \mathbf{B} + \mathbf{A} + \mathbf{B} + \mathbf{A} + \mathbf{B} + \mathbf{A} + \mathbf{B} + \mathbf{A} + \mathbf{B} + \mathbf{A} + \mathbf{B} + \mathbf{A} + \mathbf{B} + \mathbf{A} + \mathbf{B} + \mathbf{A} + \math$ 

#### L'aïoli montpellierain :

Aïoli pour 4 personnes : 3 œufs, 2 gousses d'ail, 400ml d'huile d'olive, du sel

- 1. Prendre un bol
- 2. Pour chaque œuf, séparer le blanc du jaune, verser le jaune dans le bol
- 3. Rajouter les deux gousses d'ail écrasées
- 4. Tant qu'il reste de l'huile, l'ajouter petit-à-petit en remuant
- 5. Si c'est fade, ajouter du sel

 $\blacktriangleright$  Une valeur de sortie :

Aïoli pour 4 personnes

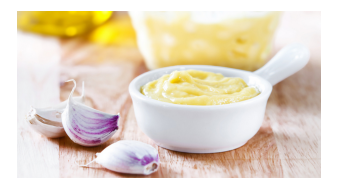

 $\mathbf{A} \equiv \mathbf{A} + \mathbf{A} + \mathbf{B} + \mathbf{A} + \mathbf{B} + \mathbf{A} + \mathbf{B} + \mathbf{A} + \mathbf{B} + \mathbf{A} + \mathbf{B} + \mathbf{A} + \mathbf{B} + \mathbf{A} + \mathbf{B} + \mathbf{A} + \mathbf{B} + \mathbf{A} + \mathbf{B} + \mathbf{A} + \mathbf{B} + \mathbf{A} + \mathbf{B} + \mathbf{A} + \mathbf{B} + \mathbf{A} + \mathbf{B} + \mathbf{A} + \mathbf{B} + \mathbf{A} + \math$ 

#### L'aïoli montpellierain :

Aïoli pour 4 personnes : 3 œufs, 2 gousses d'ail, 400ml d'huile d'olive, du sel

- 1. Prendre un bol
- 2. Pour chaque œuf, séparer le blanc du jaune, verser le jaune dans le bol
- 3. Rajouter les deux gousses d'ail écrasées
- 4. Tant qu'il reste de l'huile, l'ajouter petit-à-petit en remuant
- 5. Si c'est fade, ajouter du sel

### $\blacktriangleright$  Une déclaration de variable :

1. Prendre un bol

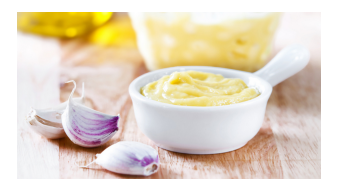

 $\mathbf{A} \equiv \mathbf{A} + \mathbf{A} + \mathbf{B} + \mathbf{A} + \mathbf{B} + \mathbf{A} + \mathbf{B} + \mathbf{A} + \mathbf{B} + \mathbf{A} + \mathbf{B} + \mathbf{A} + \mathbf{B} + \mathbf{A} + \mathbf{B} + \mathbf{A} + \mathbf{B} + \mathbf{A} + \mathbf{B} + \mathbf{A} + \mathbf{B} + \mathbf{A} + \mathbf{B} + \mathbf{A} + \mathbf{B} + \mathbf{A} + \mathbf{B} + \mathbf{A} + \mathbf{B} + \mathbf{A} + \math$ 

#### L'aïoli montpellierain :

Aïoli pour 4 personnes : 3 œufs, 2 gousses d'ail, 400ml d'huile d'olive, du sel

- 1. Prendre un bol
- 2. Pour chaque œuf, séparer le blanc du jaune, verser le jaune dans le bol
- 3. Rajouter les deux gousses d'ail écrasées
- 4. Tant qu'il reste de l'huile, l'ajouter petit-à-petit en remuant
- 5. Si c'est fade, ajouter du sel

### $\blacktriangleright$  Une instruction élémentaire :

3. Rajouter les deux gousses d'ail écrasées

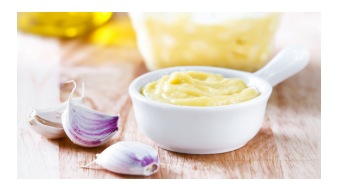

 $\mathbf{A} \equiv \mathbf{A} + \mathbf{A} + \mathbf{B} + \mathbf{A} + \mathbf{B} + \mathbf{A} + \mathbf{B} + \mathbf{A} + \mathbf{B} + \mathbf{A} + \mathbf{B} + \mathbf{A} + \mathbf{B} + \mathbf{A} + \mathbf{B} + \mathbf{A} + \mathbf{B} + \mathbf{A} + \mathbf{B} + \mathbf{A} + \mathbf{B} + \mathbf{A} + \mathbf{B} + \mathbf{A} + \mathbf{B} + \mathbf{A} + \mathbf{B} + \mathbf{A} + \mathbf{B} + \mathbf{A} + \math$ 

#### L'aïoli montpellierain :

Aïoli pour 4 personnes : 3 œufs, 2 gousses d'ail, 400ml d'huile d'olive, du sel

- 1. Prendre un bol
- 2. Pour chaque œuf, séparer le blanc du jaune, verser le jaune dans le bol
- 3. Rajouter les deux gousses d'ail écrasées
- 4. Tant qu'il reste de l'huile, l'ajouter petit-à-petit en remuant
- 5. Si c'est fade, ajouter du sel

 $\blacktriangleright$  Un test ('Si ... alors ...') : 5. Si c'est fade, ajouter du sel

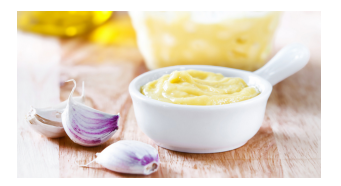

 $\mathbf{A} \equiv \mathbf{A} + \mathbf{A} + \mathbf{B} + \mathbf{A} + \mathbf{B} + \mathbf{A} + \mathbf{B} + \mathbf{A} + \mathbf{B} + \mathbf{A} + \mathbf{B} + \mathbf{A} + \mathbf{B} + \mathbf{A} + \mathbf{B} + \mathbf{A} + \mathbf{B} + \mathbf{A} + \mathbf{B} + \mathbf{A} + \mathbf{B} + \mathbf{A} + \mathbf{B} + \mathbf{A} + \mathbf{B} + \mathbf{A} + \mathbf{B} + \mathbf{A} + \mathbf{B} + \mathbf{A} + \math$ 

#### L'aïoli montpellierain :

Aïoli pour 4 personnes : 3 œufs, 2 gousses d'ail, 400ml d'huile d'olive, du sel

- 1. Prendre un bol
- 2. Pour chaque œuf, séparer le blanc du jaune, verser le jaune dans le bol
- 3. Rajouter les deux gousses d'ail écrasées
- 4. Tant qu'il reste de l'huile, l'ajouter petit-à-petit en remuant
- 5. Si c'est fade, ajouter du sel

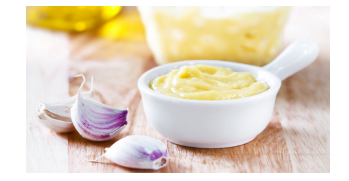

 $\mathbf{A} \equiv \mathbf{A} + \mathbf{A} + \mathbf{B} + \mathbf{A} + \mathbf{B} + \mathbf{A} + \mathbf{B} + \mathbf{A} + \mathbf{B} + \mathbf{A} + \mathbf{B} + \mathbf{A} + \mathbf{B} + \mathbf{A} + \mathbf{B} + \mathbf{A} + \mathbf{B} + \mathbf{A} + \mathbf{B} + \mathbf{A} + \mathbf{B} + \mathbf{A} + \mathbf{B} + \mathbf{A} + \mathbf{B} + \mathbf{A} + \mathbf{B} + \mathbf{A} + \mathbf{B} + \mathbf{A} + \math$ 

- $\blacktriangleright$  Une boucle itérative ('Pour ... faire ...') :
	- 2. Pour chaque œuf, séparer le blanc du jaune, verser le jaune dans le bol

#### L'aïoli montpellierain :

Aïoli pour 4 personnes : 3 œufs, 2 gousses d'ail, 400ml d'huile d'olive, du sel

- 1. Prendre un bol
- 2. Pour chaque œuf, séparer le blanc du jaune, verser le jaune dans le bol
- 3. Rajouter les deux gousses d'ail écrasées
- 4. Tant qu'il reste de l'huile, l'ajouter petit-à-petit en remuant
- 5. Si c'est fade, ajouter du sel

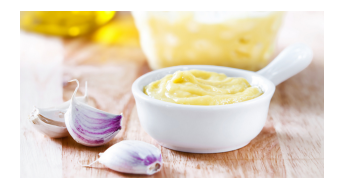

**KORK EXTERNE PROVIDE** 

### $\blacktriangleright$  Une boucle conditionnelle ('Tant que ... faire ...') :

4. Tant qu'il reste de l'huile, l'ajouter petit-à-petit en remuant

# Spécification d'un algorithme

- I Le nom, les paramètres d'entrée et la valeur de sortie s'appelle la spécification d'un algorithme
- $\triangleright$  Avec un éventuel commentaire supplémentaire, c'est tout ce qu'un utilisateur a à connaître.

### Exemple :

AlgoD&C - Entrées :  $x$  un réel,  $n$  un entier -  $\mathsf{Sortie} :$  un réel, correspondant à la valeur  $x^n$ - Commentaires : l'algo a une complexité en temps et en espace en O(log n)

**KORK EXTERNE PROVIDE** 

# Spécification d'un algorithme

- I Le nom, les paramètres d'entrée et la valeur de sortie s'appelle la spécification d'un algorithme
- $\triangleright$  Avec un éventuel commentaire supplémentaire, c'est tout ce qu'un utilisateur a à connaître.

### Exemple :

AlgoD&C

- Entrées :  $x$  un réel,  $n$  un entier
- $\mathsf{Sortie} :$  un réel, correspondant à la valeur  $x^n$
- Commentaires : l'algo a une complexité en temps et en espace en O(log n)
- $\triangleright$  Dans une implémentation de l'algorithme, quelque soit le language, ce qui correspond à la spécification (nom, entrées, sortie) s'appelle la signature de la fonction correspondante.

<span id="page-46-0"></span>1. Exemple introductif : calculer  $x^n$ 

2. Un algorithme?

#### 3. Modèle pour la complexité algorithmique

4. Conception et analyse d'un algorithme

K ロ ▶ K 個 ▶ K 할 ▶ K 할 ▶ 이 할 → 9 Q Q →

5. Outils mathématiques

 $\blacktriangleright$  Dans ce cours, on ne va s'intéresser qu'à la complexité en temps.

 $\triangleright$  Dans ce cours, on ne va s'intéresser qu'à la complexité en temps.

K ロ ▶ K 個 ▶ K 할 ▶ K 할 ▶ 이 할 → 9 Q Q →

 $\triangleright$  Un modèle pour répondre à la question : Quel temps va nécessiter la résolution d'un problème algorithmique ?

 $\triangleright$  Dans ce cours, on ne va s'intéresser qu'à la complexité en temps.

 $\triangleright$  Un modèle pour répondre à la question : Quel temps va nécessiter la résolution d'un problème algorithmique ?

 $\triangleright$  Difficile à estimer : dépend du programme, du langage, de la machine, du système d'exploitation...

K ロ ▶ K 個 ▶ K 할 ▶ K 할 ▶ 이 할 → 9 Q Q →

 $\triangleright$  Dans ce cours, on ne va s'intéresser qu'à la complexité en temps.

 $\triangleright$  Un modèle pour répondre à la question : Quel temps va nécessiter la résolution d'un problème algorithmique?

- $\triangleright$  Difficile à estimer : dépend du programme, du langage, de la machine, du système d'exploitation...
- ▶ Mais on va tout de même considérer un modèle, qui va nous permettre de faire des prédictions

**KORK ERKER ADAM ADA** 

 $\triangleright$  Dans ce cours, on ne va s'intéresser qu'à la complexité en temps.

 $\triangleright$  Un modèle pour répondre à la question : Quel temps va nécessiter la résolution d'un problème algorithmique?

- $\triangleright$  Difficile à estimer : dépend du programme, du langage, de la machine, du système d'exploitation...
- ▶ Mais on va tout de même considérer un modèle, qui va nous permettre de faire des prédictions

L'étude de la complexité est une **modélisation** permettant des prédictions.

On va décrire les algorithmes en **pseudo-code** :

- Des opérations élémentaires :
	- Déclaration de variable Opération arithmétique :  $+,-, \times, \div$

- Affectation - Test élémentaire
- Lecture, écriture de variables Appel de fonction
- $\triangleright$  Des branchements : si ... alors ... sinon ...
- $\triangleright$  Des boucles : pour et tant que.

On va décrire les algorithmes en **pseudo-code** :

- Des opérations élémentaires :
	- Déclaration de variable Opération arithmétique :  $+, -, \times, \div$
	- Affectation - Test élémentaire
	- Lecture, écriture de variables Appel de fonction
- $\triangleright$  Des branchements : si ... alors ... sinon ...
- $\triangleright$  Des boucles : pour et tant que.
- $\blacktriangleright$  Deux modéles étudiés :

Modéle WORD-RAM (le cadre de ce cours) : chaque opération élémentaire prend un temps constant

On va décrire les algorithmes en **pseudo-code** :

- Des opérations élémentaires :
	- Déclaration de variable Opération arithmétique :  $+, -, \times, \div$
	- $-$  Affectation - Test élémentaire
	- Lecture, écriture de variables Appel de fonction
- $\triangleright$  Des branchements : si ... alors ... sinon ...
- $\triangleright$  Des boucles : pour et tant que.
- $\blacktriangleright$  Deux modéles étudiés :

Modéle WORD-RAM (le cadre de ce cours) : chaque opération élémentaire prend un temps constant

Modéle RAM : seulement chaque opération sur un bit (ou un chiffre) prend un temps constant

On va décrire les algorithmes en **pseudo-code** :

- Des opérations élémentaires :
	- Déclaration de variable - Opération arithmétique :  $+,-,\times,\div$
	- $-$  Affectation - Test élémentaire
	- Lecture, écriture de variables Appel de fonction
- $\triangleright$  Des branchements : si ... alors ... sinon ...
- Des **boucles** : pour et tant que.  $\blacktriangleright$
- $\blacktriangleright$  Deux modéles étudiés :

Modéle WORD-RAM (le cadre de ce cours) : chaque opération élémentaire prend un temps constant

Modéle RAM : seulement chaque opération sur un bit (ou un chiffre) prend un temps constant

Exo : Pour chaque modèle, quel est le temps nécessaire pour lire le nombre  $n$ ? **KORKARYKERKER OQO** 

Sauf mention contraire, on se place dans le modèle WORD-RAM. Dans ce modèle-là, on va :

 $\triangleright$  Compter le nombre d'opérations élémentaires (pour établir la complexité en temps)

Sauf mention contraire, on se place dans le modèle WORD-RAM. Dans ce modèle-là, on va :

- $\triangleright$  Compter le nombre d'opérations élémentaires (pour établir la complexité en temps)
- $\blacktriangleright$  Exprimer ces valeurs en fonction des paramètres d'entrée de l'algorithme.

Sauf mention contraire, on se place dans le modèle WORD-RAM. Dans ce modèle-là, on va :

- $\triangleright$  Compter le nombre d'opérations élémentaires (pour  $établir la **complexité en temps**)$
- Exprimer ces valeurs en fonction des paramètres d'entrée de l'algorithme.

 $\blacktriangleright$  De manière asymptotique

Sauf mention contraire, on se place dans le modèle WORD-RAM. Dans ce modèle-là, on va :

- $\triangleright$  Compter le nombre d'opérations élémentaires (pour  $établir la **complexité en temps**)$
- $\blacktriangleright$  Exprimer ces valeurs en fonction des paramètres d'entrée de l'algorithme.
- $\blacktriangleright$  De manière asymptotique
- $\triangleright$  Dans le **pire des cas**, et si on n'arrive pas à compter exactement, on établira une borne supérieure sur ces valeurs.

## Quelques remarques

Estimer la complexité en temps dans le pire cas de manière asymptotique : la seule façon de faire? Non :

- $\blacktriangleright$  Temps : d'autres mesures existent (espace mémoire, temps parallèle, ...)
- $\triangleright$  Pire cas : raffinements possibles (en moyenne, analyses amortie et lissée, cas pratiques, ...)
- **Asymptotique :** On va 'cacher les constantes' (dans les  $O$ ), mais en pratique, elles peuvent avoir leur importance...

## Quelques remarques

Estimer la complexité en temps dans le pire cas de manière asymptotique : la seule façon de faire? Non :

- $\blacktriangleright$  Temps : d'autres mesures existent (espace mémoire, temps  $parallel$ ele, ...)
- $\triangleright$  Pire cas : raffinements possibles (en moyenne, analyses amortie et lissée, cas pratiques, ...)
- **Asymptotique :** On va 'cacher les constantes' (dans les  $O$ ), mais en pratique, elles peuvent avoir leur importance...

Dans ce cours, on choisit ce modèle de complexité car c'est le plus simple et :

- $\blacktriangleright$  souvent suffisant
- $\triangleright$  on commence toujours par ca
- $\triangleright$  si on comprend comment marche ce modèle, on saura (plus tard !) comprendre les autres

<span id="page-62-0"></span>1. Exemple introductif : calculer  $x^n$ 

2. Un algorithme?

3. Modèle pour la complexité algorithmique

4. Conception et analyse d'un algorithme

5. Outils mathématiques

K ロ ▶ K 個 ▶ K 할 ▶ K 할 ▶ 이 할 → 9 Q Q →

## $\langle$  Recette  $\rangle$  :

- 1. Écrire le **pseudo-code** de l'algorithme
- 2. Choisir les **structures de données** à utiliser pour les variables (influence la complexité de l'algo !). On ne va pas trop le faire dans ce cours.

**KORKARYKERKER OQO** 

3. Analyser l'algorithme :

## $\langle$  Recette  $\rangle$  :

- 1. Écrire le **pseudo-code** de l'algorithme
- 2. Choisir les **structures de données** à utiliser pour les variables (influence la complexité de l'algo !). On ne va pas trop le faire dans ce cours.

- 3. Analyser l'algorithme :
	- 3.1 Terminaison
	- 3.2 **Complexité** en temps
	- 3.3 Validité de l'algorithme

## $\langle$  Recette  $\rangle$  :

- 1. Écrire le **pseudo-code** de l'algorithme
- 2. Choisir les **structures de données** à utiliser pour les variables (influence la complexité de l'algo !). On ne va pas trop le faire dans ce cours.
- 3. Analyser l'algorithme :
	- 3.1 Terminaison
		- Souvent omise  $\rightsquigarrow$  clair avec complexité et validité

- 3.2 **Complexité** en temps
- 3.3 Validité de l'algorithme

## $\langle$  Recette  $\rangle$  :

- 1. Écrire le  $pseudo\text{-code}$  de l'algorithme
- 2. Choisir les **structures de données** à utiliser pour les variables (influence la complexité de l'algo !). On ne va pas trop le faire dans ce cours.
- 3. Analyser l'algorithme :
	- 3.1 Terminaison
		- Souvent omise  $\rightsquigarrow$  clair avec complexité et validité
	- 3.2 **Complexité** en temps
		- **Borne supérieure** dans le pire cas :  $\ll$  Je suis sûr que mon algo ne prendra pas plus de ...

**KORKARYKERKER OQO** 

3.3 Validité de l'algorithme

## $\langle$  Recette  $\rangle$  :

- 1. Écrire le  $pseudo\text{-code}$  de l'algorithme
- 2. Choisir les **structures de données** à utiliser pour les variables (influence la complexité de l'algo !). On ne va pas trop le faire dans ce cours.
- 3. Analyser l'algorithme :
	- 3.1 Terminaison
		- Souvent omise  $\rightsquigarrow$  clair avec complexité et validité
	- 3.2 **Complexité** en temps
		- **Borne supérieure** dans le pire cas :  $\ll$  Je suis sûr que mon algo ne prendra pas plus de ...
	- 3.3 Validité de l'algorithme
		- **Invariant** d'algorithme = propriété  $P_i$  valable après *i* tours de boucles  $/ i$  appels récursifs.

Si  $P_i$  correspond à la diminution d'une valeur (Ex. :  $P_i =$ 

- $x < 2i 1$ '), on dit que cette valeur est un variant
- $\blacktriangleright$  Preuve par récurrence

# Validité d'un algorithme

- $\triangleright$  C'est souvent le plus technique à faire
- $\blacktriangleright$  Mais c'est nécessaire !

1. Exemple popularisé notamment par G. Berry... ( a ) (B ) (B ) (B ) = 090

# Validité d'un algorithme

 $\triangleright$  C'est souvent le plus technique à faire

 $\blacktriangleright$  Mais c'est nécessaire !

Exemple :<sup>1</sup> dans l'appli Zune (pour lecteur MP3 Microsoft), il y avait une fonction donnant le numéro du jour de l'année à partir de la durée en jours depuis le 1er janvier 2004 (version simplifiée).

```
int JourDeLAnnee(int jour, int annee=2004){
while(jour > 365)if(estBissextile(annee)){
    if(jour>366){
      jour = jour - 366;
       annee=annee+1:
  elsef
    iour = iour - 365;
    annee=annee+1:
return jour;
```
Lancée en 2006, l'appli a planté le 31 décembre 2008.. ?..

(appel: jourDeLAnnee(1827), avec  $1827 = 366 + 365 + 365 + 365 + 366$ )

<sup>1.</sup> Exemple popularisé notamment par G. Berry...  $A \equiv \mathbf{1} + \mathbf{1} \oplus \mathbf{1} + \mathbf{1} \oplus \mathbf{1} + \mathbf{1} \oplus \mathbf{1}$  $2Q$ ミー

# Validité d'un algorithme

 $\triangleright$  C'est souvent le plus technique à faire

 $\blacktriangleright$  Mais c'est nécessaire !

Exemple :<sup>1</sup> dans l'appli Zune (pour lecteur MP3 Microsoft), il y avait une fonction donnant le numéro du jour de l'année à partir de la durée en jours depuis le 1er janvier 2004 (version simplifiée).

```
int JourDeLAnnee(int jour, int annee=2004){
while(jour > 365)if(estBissextile(annee)){
    if(jour>366){
      jour = jour - 366;
       annee=annee+1:
  else{
    iour = iour - 365;
    annee=annee+1:
return jour;
```
Lancée en 2006, l'appli a planté le 31 décembre 2008.. ?..

(appel: jourDeLAnnee(1827), avec  $1827 = 366 + 365 + 365 + 365 + 366$ )

 $\blacktriangleright$  D'autres exemples :

[https://en.wikipedia.org/wiki/List\\_of\\_software\\_bugs](https://en.wikipedia.org/wiki/List_of_software_bugs)

1. Exemple popularis´e notamment par G. Berry...

<span id="page-71-0"></span>1. Exemple introductif : calculer  $x^n$ 

2. Un algorithme?

3. Modèle pour la complexité algorithmique

4. Conception et analyse d'un algorithme

5. Outils mathématiques

K ロ ▶ K 個 ▶ K 할 ▶ K 할 ▶ 이 할 → 9 Q Q →
## Notations de Landau

 $\epsilon$  Grand  $\Omega \gg$ Soit  $f, g : \mathbb{N} \to \mathbb{R}_+$ . Alors  $f = O(g)$  si  $\exists c > 0, n_0 \geq 0, \forall n \geq n_0, f(n) \leq c \cdot g(n).$ 

 $\epsilon$  f est un grand O de g s'il existe une constante c et un entier  $n_0$  tels que pour toute valeur *n* plus grande que  $n_0$ .  $f(n)$  est inférieur ou égal à  $c \cdot g(n)$ 

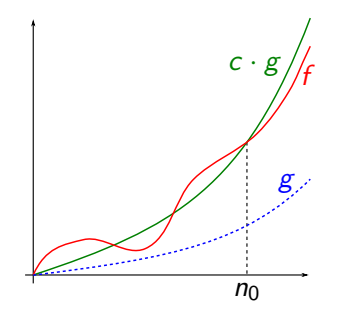

**K ロ ト K 何 ト K ヨ ト K ヨ ト** 

 $2990$ 

 $\equiv$ 

## Notations de Landau

 $\ll$  Grand  $O \gg$ Soit  $f, g : \mathbb{N} \to \mathbb{R}_+$ . Alors  $f = O(g)$  si  $\exists c > 0, n_0 \geq 0, \forall n \geq n_0, f(n) \leq c \cdot g(n).$ 

 $\epsilon$  f est un grand O de g s'il existe une constante c et un entier  $n_0$  tels que pour toute valeur  $n$  plus grande que  $n_0$ ,  $f(n)$  est inférieur ou égal à  $c \cdot g(n)$ 

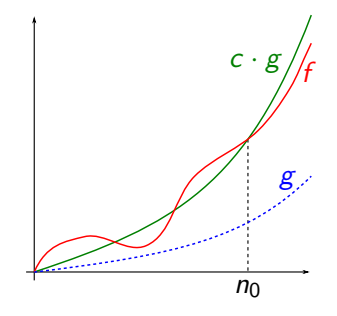

KEL KALA KELKEL KARA

 $f\,=\,O(g)$  si pour  $n$  suffisamment grand,  $f$  est plus petite que  $g$ , à une constante multiplicative près.

## Notations de Landau

 $\ll$  Grand  $O \gg$ Soit  $f, g : \mathbb{N} \to \mathbb{R}_+$ . Alors  $f = O(g)$  si  $\exists c > 0, n_0 > 0, \forall n > n_0, f(n) < c \cdot g(n).$ 

 $\epsilon$  f est un grand O de g s'il existe une constante c et un entier  $n_0$  tels que pour toute valeur *n* plus grande que  $n_0$ .  $f(n)$  est inférieur ou égal à  $c \cdot g(n)$ 

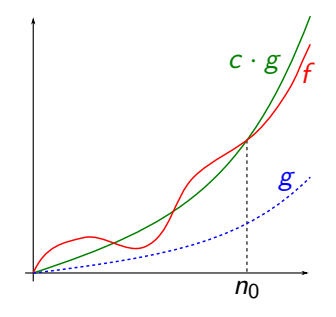

 $f\,=\,O(g)$  si pour  $n$  suffisamment grand,  $f$  est plus petite que  $g$ , à une constante multiplicative près.

 $Remarque: A priori, au programme de la spécialité NSI de$ terminale (avant, on ne parle que vaguement de 'coût'...)

 $\ll$  Mon algo. a une complexité  $O(n^2)$  (où  $n=$  taille de l'entrée)  $\gg$ 

 $\rightsquigarrow$  si  $n$  est assez grand, le nb. d'opérations est  $\leq$  constante $\times$ n $^2$ 

- $\ll$  Mon algo. a une complexité  $O(n^2)$  (où  $n=$  taille de l'entrée)  $\gg$ 
	- $\rightsquigarrow$  si  $n$  est assez grand, le nb. d'opérations est  $\leq$  constante $\times$ n $^2$
	- $\blacktriangleright$  Avantages pour la théorie :
		- $\blacktriangleright$  Négliger les cas de bases
		- $\triangleright$  Pas besoin de compter chaque opération en détail

 $\blacktriangleright$  Flexibilité sur les opérations élémentaires

 $\ll$  Mon algo. a une complexité  $O(n^2)$  (où  $n=$  taille de l'entrée)  $\gg$ 

 $\rightsquigarrow$  si  $n$  est assez grand, le nb. d'opérations est  $\leq$  constante $\times$ n $^2$ 

- $\blacktriangleright$  Avantages pour la théorie :
	- $\blacktriangleright$  Négliger les cas de bases
	- $\triangleright$  Pas besoin de compter chaque opération en détail
	- $\blacktriangleright$  Flexibilité sur les opérations élémentaires
- Avantages pour la pratique :
	- $\blacktriangleright$  Indépendant des détails de programmation (nb. de variables intermédiaires, ...)

 $\blacktriangleright$  Indépendant de l'environnement d'exécution : système d'exploitation, vitesse de la machine, compilateur, ...

 $\ll$  Mon algo. a une complexité  $O(n^2)$  (où  $n=$  taille de l'entrée)  $\gg$ 

 $\rightsquigarrow$  si  $n$  est assez grand, le nb. d'opérations est  $\leq$  constante $\times$ n $^2$ 

 $\blacktriangleright$  Avantages pour la théorie :

- $\blacktriangleright$  Négliger les cas de bases
- $\triangleright$  Pas besoin de compter chaque opération en détail
- $\blacktriangleright$  Flexibilité sur les opérations élémentaires

 $\blacktriangleright$  Avantages pour la pratique :

- $\blacktriangleright$  Indépendant des détails de programmation (nb. de variables intermédiaires, ...)
- $\blacktriangleright$  Indépendant de l'environnement d'exécution : système d'exploitation, vitesse de la machine, compilateur, ...

Un temps de calcul dépend du moment et de l'endroit. Un résultat de complexité reste vrai pour toujours !

## **Exemples**

 $5n + 15 = O(n^2)$ 

- ► Car pour  $n > 8$ ,  $5n + 15 < n^2$  $\rightsquigarrow$   $c = 1$  et  $n_0 = 8$
- ▶ Ou alors pour  $n \geq 3$ ,  $5n + 15 \leq 5n^2$
- 
- $\rightsquigarrow$   $c = 5$  et  $n_0 = 3$

K ロ ▶ K 個 ▶ K 할 ▶ K 할 ▶ 이 할 → 9 Q Q →

## **Exemples**

 $5n + 15 = O(n^2)$ ► Car pour  $n > 8$ ,  $5n + 15 < n^2$  $\rightsquigarrow$  c = 1 et  $n_0 = 8$ ▶ Ou alors pour  $n \geq 3$ ,  $5n + 15 \leq 5n^2$  $\rightsquigarrow$   $c = 5$  et  $n_0 = 3$  $1$   $\langle$ inst.  $1 \rangle$ ; 2 pour  $i = 1$  à n faire  $3 \mid \text{const.}$  2>; 4 pour  $i = 1$  à n faire  $\blacktriangleright$   $\lt$ inst. N $>$  : opérations élémentaires

**KORKARYKERKER OQO** 

**pour**  $j = 1$  à n faire  $\left\lfloor \right. <$ inst. 3>;

<sup>7</sup> retourner var

## **Exemples**

 $5n + 15 = O(n^2)$ ► Car pour  $n > 8$ ,  $5n + 15 < n^2$  $\rightsquigarrow$   $c = 1$  et  $n_0 = 8$ ▶ Ou alors pour  $n \geq 3$ ,  $5n + 15 \leq 5n^2$  $\rightsquigarrow$   $c = 5$  et  $n_0 = 3$ 

1 
$$
\langle
$$
 inst. 1> $\rangle$ ;  
\n2 pour  $i = 1$  à n faire  
\n3  $\bigcup$   $\langle$  inst. 2 $\rangle$ ;  
\n4 pour  $i = 1$  à n faire  
\n5 **pour**  $j = 1$  à n faire  
\n6  $\bigcup$   $\langle$  inst. 3 $\rangle$ ;  
\n7 **mtewmer, we**

retourner *var* 

- $\blacktriangleright$   $\lt$ inst. N $>$  : opérations élémentaires
- $\blacktriangleright$  L1 et L7 :  $O(1)$
- ► L2 exécute *n* fois L3 :  $O(n)$
- ► L5 exécute *n* fois L6 :  $O(n)$
- lacktriangle 1 fois L5 :  $O(n^2)$

Total  $2 \times O(1) + O(n) + O(n^2) = O(n^2)$ 

**KORKARYKERKER OQO** 

#### Lemme

► 
$$
O(f) + O(g) = O(f + g)
$$
  
\n►  $O(f) \times O(g) = O(f \times g)$   
\n► Si  $f = O(g)$ , alors  $O(f + g) = O(g)$ 

**Kロトメ部トメミトメミト ミニのQC** 

$$
\blacktriangleright
$$
 Si  $\lambda \in \mathbb{R}_+$ ,  $O(\lambda f) = O(f)$ 

# Lemme  $O(f) + O(g) = O(f + g)$  $\triangleright$  O(f)  $\times$  O(g) = O(f  $\times$  g)  $\triangleright$  Si  $f = O(g)$ , alors  $O(f + g) = O(g)$  $\blacktriangleright$  Si  $\lambda \in \mathbb{R}_+$ ,  $O(\lambda f) = O(f)$

### Preuve du premier

Soit 
$$
h_1 = O(f) : \exists c_1, n_1, \forall n \geq n_1, h_1(n) \leq c_1 f(n)
$$

Soit 
$$
h_2 = O(g) : \exists c_2, n_2, \forall n \geq n_2, h_2(n) \leq c_2 g(n)
$$

**KORK EXTERNE PROVIDE** 

# Lemme  $O(f) + O(g) = O(f + g)$  $\triangleright$  O(f)  $\times$  O(g) = O(f  $\times$  g)  $\triangleright$  Si  $f = O(g)$ , alors  $O(f + g) = O(g)$  $\blacktriangleright$  Si  $\lambda \in \mathbb{R}_+$ ,  $O(\lambda f) = O(f)$

## Preuve du premier

Soit 
$$
h_1 = O(f) : \exists c_1, n_1, \forall n \geq n_1, h_1(n) \leq c_1 f(n)
$$

Soit 
$$
h_2 = O(g) : \exists c_2, n_2, \forall n \geq n_2, h_2(n) \leq c_2 g(n)
$$

$$
\blacktriangleright \text{ Donc } \forall n \geq \max(n_1, n_2),
$$

$$
h_1(n) + h_2(n) \leq c_1 f(n) + c_2 g(n)
$$
  
\n
$$
\leq \max(c_1, c_2) f(n) + \max(c_1, c_2) g(n)
$$
  
\n
$$
\leq \max(c_1, c_2) (f(n) + g(n))
$$

# Lemme  $O(f) + O(g) = O(f + g)$  $\triangleright$  O(f)  $\times$  O(g) = O(f  $\times$  g) In Si  $f = O(g)$ , alors  $O(f + g) = O(g)$  $\blacktriangleright$  Si  $\lambda \in \mathbb{R}_+$ ,  $O(\lambda f) = O(f)$

## Preuve du premier

Soit 
$$
h_1 = O(f) : \exists c_1, n_1, \forall n \geq n_1, h_1(n) \leq c_1 f(n)
$$

Soit 
$$
h_2 = O(g) : \exists c_2, n_2, \forall n \geq n_2, h_2(n) \leq c_2 g(n)
$$

$$
\blacktriangleright \text{ Donc } \forall n \geq \max(n_1, n_2),
$$

$$
h_1(n) + h_2(n) \leq c_1 f(n) + c_2 g(n)
$$
  
\n
$$
\leq \max(c_1, c_2) f(n) + \max(c_1, c_2) g(n)
$$
  
\n
$$
\leq \max(c_1, c_2) (f(n) + g(n))
$$
  
\n
$$
\Leftrightarrow h_1 + h_2 = O(f + g)
$$

## $\triangleleft$  Grand O  $\gg$  et limites

#### Lemme

Soit 
$$
g : \mathbb{N} \to \mathbb{R}_+^*
$$
 ( $g(n) > 0$ ). S'il existe une constante  $c \ge 0$  telle  
que  $\lim_{n \to +\infty} \left( \frac{f(n)}{g(n)} \right) = c$ , alors  $f = O(g)$ .

K ロ K K 日 K K ミ K K E K Y B K Y Q Q C

## $\langle$  Grand  $\Omega \rangle$  et limites

#### Lemme

Soit  $g:\mathbb{N}\rightarrow \mathbb{R}_+^*$   $(g(n)>0).$  S'il existe une constante  $c\geq 0$  telle que lim<sub>n→+∞</sub>  $\left(\frac{f(n)}{g(n)}\right)$  $\left(\frac{f(n)}{g(n)}\right) = c$ , alors  $f = O(g)$ .

**KORK EXTERNE PROVIDE** 

#### Preuve

Si  $f(n)/g(n) \longrightarrow_{\infty} c$ , alors  $f(n)/g(n) \leq c+1$  à partir d'un certain rang. Donc  $f(n) \leq (c+1)g(n)$ , et  $f = O(g)$ .

## $\epsilon$  Grand  $\Omega \gg$  et limites

#### Lemme

Soit  $g:\mathbb{N}\rightarrow \mathbb{R}_+^*$   $(g(n)>0).$  S'il existe une constante  $c\geq 0$  telle que lim<sub>n→+∞</sub>  $\left(\frac{f(n)}{g(n)}\right)$  $\left(\frac{f(n)}{g(n)}\right) = c$ , alors  $f = O(g)$ .

#### Preuve

Si  $f(n)/g(n) \longrightarrow_{\infty} c$ , alors  $f(n)/g(n) \leq c+1$  à partir d'un certain rang. Donc  $f(n) \leq (c+1)g(n)$ , et  $f = O(g)$ .

#### Lemme

Soit 
$$
g : \mathbb{N} \to \mathbb{R}_+^*
$$
  $(g(n) > 0)$ . Si  $\lim_{n \to +\infty} \left(\frac{f(n)}{g(n)}\right) = +\infty$ , alors  $f \neq O(g)$ .

**KOD KAR KED KED E YOUN** 

## $\epsilon$  Grand  $\Omega$   $\rightarrow$  et limites

#### Lemme

Soit  $g:\mathbb{N}\rightarrow \mathbb{R}_+^*$   $(g(n)>0).$  S'il existe une constante  $c\geq 0$  telle que lim<sub>n→+∞</sub>  $\left(\frac{f(n)}{g(n)}\right)$  $\left(\frac{f(n)}{g(n)}\right) = c$ , alors  $f = O(g)$ .

#### Preuve

Si  $f(n)/g(n) \longrightarrow_{\infty} c$ , alors  $f(n)/g(n) \leq c+1$  à partir d'un certain rang. Donc  $f(n) \leq (c+1)g(n)$ , et  $f = O(g)$ .

#### Lemme

Soit 
$$
g : \mathbb{N} \to \mathbb{R}_+^*
$$
  $(g(n) > 0)$ . Si  $\lim_{n \to +\infty} \left(\frac{f(n)}{g(n)}\right) = +\infty$ , alors  $f \neq O(g)$ .

#### Preuve

Si  $f(n)/g(n) \rightarrow +\infty$  + $\infty$ , alors pour tout c,  $f(n)/g(n) \geq c$  à partir d'un certain rang. Donc  $f(n) \ge cg(n)$ . Donc aucune constante c ne fonctionne, et  $f \neq O(g)$ .

## $\textdegree$  Omega  $\textdegree$

## **Définition**  $f = \Omega(g)$  si (au choix!)  $\blacktriangleright$  g = O(f)  $\blacktriangleright \exists c > 0, n_0 \geq 0, \forall n \geq n_0, f(n) \geq cg(n)$  $\blacktriangleright \ll$  pour *n* suffisamment grand, *f* est **supérieure** à *g*, à une constante multiplicative près  $\gg$

**KORK EXTERNE PROVIDE** 

## $\textdegree$  Omega  $\textdegree$

Définition  $f = \Omega(g)$  si (au choix!)  $\blacktriangleright$  g = O(f)  $\blacktriangleright \exists c > 0, n_0 \geq 0, \forall n \geq n_0, f(n) \geq cg(n)$  $\blacktriangleright \ll$  pour *n* suffisamment grand, *f* est **supérieure** à *g*, à une constante multiplicative près  $\gg$ 

**KORK EXTERNE PROVIDE** 

Remarque : Utilisé une seule fois dans le cours!

# Les fonctions du cours √

$$
\log n, \quad \sqrt{n} = n^{1/2}, \quad n, \quad n^2, \quad n^k, \quad 2^n, \quad n!
$$

KOKK@KKEKKEK E 1990

# <span id="page-93-0"></span>Les fonctions du cours √

$$
\log n, \quad \sqrt{n} = n^{1/2}, \quad n, \quad n^2, \quad n^k, \quad 2^n, \quad n!
$$

Lemma de croissance compareée

\nPour tout 
$$
\alpha, \beta > 0
$$
,

\n
$$
\lim_{n \to \infty} \frac{(\log n)^{\alpha}}{n^{\beta}} = 0 \qquad \lim_{n \to \infty} \frac{n^{\alpha}}{(2^n)^{\beta}} = 0 \qquad \lim_{n \to \infty} \frac{(2^n)^{\beta}}{n!} = 0
$$
\nSi  $\alpha < \beta$ :

\n
$$
\lim_{n \to \infty} \frac{(\log n)^{\alpha}}{(\log n)^{\beta}} = 0 \qquad \lim_{n \to \infty} \frac{n^{\alpha}}{n^{\beta}} = 0 \qquad \lim_{n \to \infty} \frac{(2^n)^{\alpha}}{(2^n)^{\beta}} = 0
$$

**Kロトメ部トメミトメミト (ミ) のQC** 

# Les fonctions du cours √

$$
\log n, \quad \sqrt{n} = n^{1/2}, \quad n, \quad n^2, \quad n^k, \quad 2^n, \quad n!
$$

Lemma de croissance compareée

\nPour tout 
$$
\alpha, \beta > 0
$$
,

\n
$$
\lim_{n \to \infty} \frac{(\log n)^{\alpha}}{n^{\beta}} = 0 \qquad \lim_{n \to \infty} \frac{n^{\alpha}}{(2^n)^{\beta}} = 0 \qquad \lim_{n \to \infty} \frac{(2^n)^{\beta}}{n!} = 0
$$
\nSi  $\alpha < \beta$ :

\n
$$
\lim_{n \to \infty} \frac{(\log n)^{\alpha}}{(\log n)^{\beta}} = 0 \qquad \lim_{n \to \infty} \frac{n^{\alpha}}{n^{\beta}} = 0 \qquad \lim_{n \to \infty} \frac{(2^n)^{\alpha}}{(2^n)^{\beta}} = 0
$$

## **Exemples**

► 
$$
\log^2 n = O(\sqrt{n}), n^2 = O(n^3), ...
$$
  
\n► Mais  $\sqrt{n} \neq O(\log^2 n), n^3 \neq O(n^2), ...$   
\n►  $n^2(\log n)^4 = O(n^3)$   
\n►  $(\log n)^5 + n(\log n)^2 + n^3 \log n = O(n^3 \log n)$ 

## <span id="page-95-0"></span>Exemples de complexités de problèmes algorithmiques

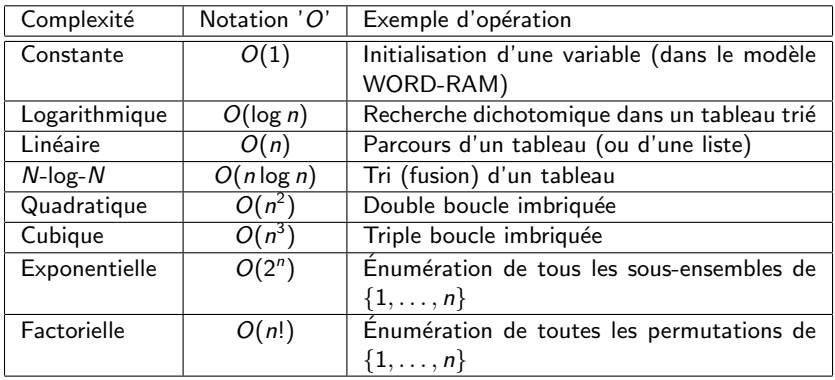

## Exemples de complexités de problèmes algorithmiques

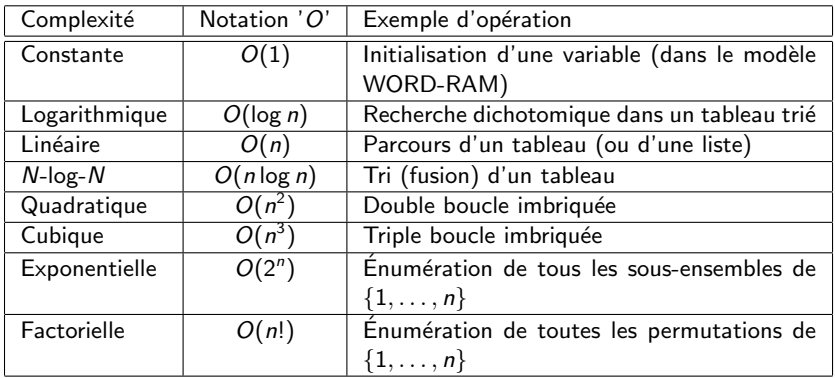

Remarques :

- $\blacktriangleright$  Parfois, on est content si on a un algorithme de résolution d'un problème de complexité polynomiale, on parle alors d'algorithme polynomial.
- ▶ Parfois, on a du mal à être content (voir Bloc 4, Algo Avancée).

Sauf mention contraire : log est le logarithme en base 2  $\rightarrow$  log *n* est environ le nombre de bits de *n* (exact :  $\log n + 1$ )

Sauf mention contraire : log est le logarithme en base 2  $\rightsquigarrow$  log *n* est environ le nombre de bits de *n* (exact :  $\log n + 1$ )

KO KA KO KERKER KONGK

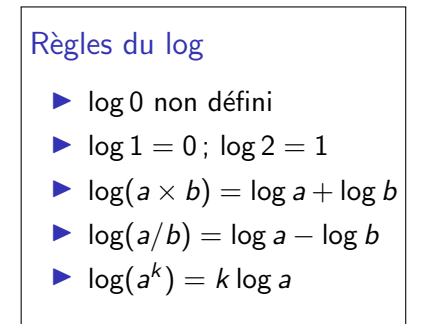

Sauf mention contraire : log est le logarithme en base 2  $\rightsquigarrow$  log *n* est environ le nombre de bits de *n* (exact :  $\log n + 1$ )

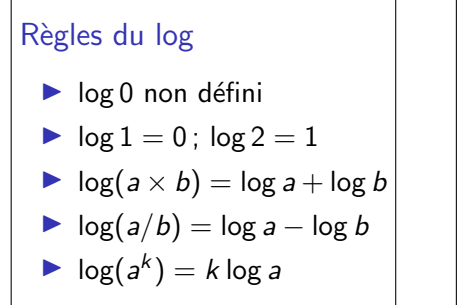

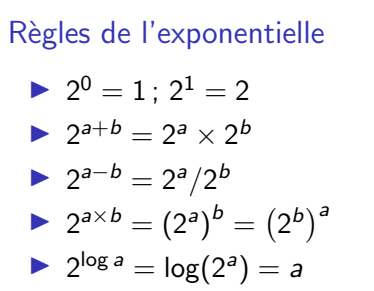

KEL KALA KELKEL KARA

Sauf mention contraire : log est le logarithme en base 2  $\rightarrow$  log *n* est environ le nombre de bits de *n* (exact :  $\log n + 1$ )

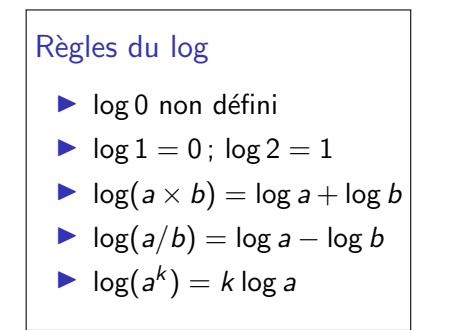

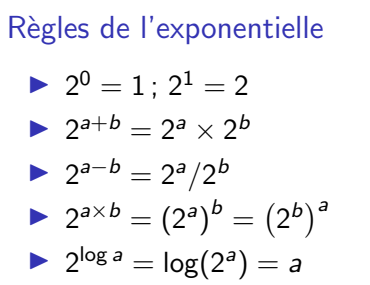

KO KA KO KERKER KONGK

#### **Exemples**

$$
2^{3n} = (2^3)^n = 8^n; n^n = (2^{\log n})^n = 2^{n \log n}
$$

## Autres outils mathématiques

Factorielle et formule de Stirling  
\n
$$
n! = n \cdot (n-1) \cdot (n-2) \cdots 1 \sim_{n \to +\infty} \sqrt{2\pi n} \left(\frac{n}{e}\right)^n
$$

 $\overline{\cdots}$  n! = O( $\sqrt$  $\overline{n}(n/e)^n)$  par exemple, voire  $n! = O(n^n)$ 

## Autres outils mathématiques

Factorielle et formule de Stirling  
\n
$$
n! = n \cdot (n-1) \cdot (n-2) \cdots 1 \sim_{n \to +\infty} \sqrt{2\pi n} \left(\frac{n}{e}\right)^n
$$

 $\overline{\cdots}$  n! = O( $\sqrt$  $\overline{n}(n/e)^n)$  par exemple, voire  $n! = O(n^n)$ 

### Parties entières

\n- $$
[x]
$$
 est le plus grand entier  $k$  tel que  $k \leq x$  (et l'unique entier  $k$  tel que  $k \leq x < k + 1$ )
\n- $[x]$  est le plus petit entier  $k$  tel que  $x \leq k$  (et l'unique entier  $k$  tel que  $k - 1 < x \leq k$ )
\n- $x - 1 < |x| \leq x \leq |x| < x + 1$
\n- Pour  $n \in \mathbb{N}, \lfloor \frac{n}{2} \rfloor + \lceil \frac{n}{2} \rceil = n$  (exercise!)
\n

$$
\sum_{i=a}^{b} i = (b - a + 1) \cdot \frac{b + a}{2} = \text{nb de terms} \times \text{moyenne}(\text{min, max})
$$
  

$$
\sum_{i=a}^{b} x^{i} = x^{a} \cdot \frac{x^{b-a+1} - 1}{x - 1} = \frac{x^{b+1} - x^{a}}{x - 1}
$$

K ロ ▶ K @ ▶ K 할 ▶ K 할 ▶ | 할 | © 9 Q @

$$
\sum_{i=a}^{b} i = (b - a + 1) \cdot \frac{b + a}{2} = \text{nb de terms} \times \text{moyenne}(\text{min, max})
$$

$$
\sum_{i=a}^{b} x^{i} = x^{a} \cdot \frac{x^{b-a+1} - 1}{x - 1} = \frac{x^{b+1} - x^{a}}{x - 1}
$$

K ロ ▶ K 個 ▶ K 결 ▶ K 결 ▶ │ 결 │ K 9 Q Q

#### Exemple:

 $S \leftarrow 0$ : pour  $i = 1$  à n faire  $y \leftarrow 1$ ; pour  $j = 1$  à *i* faire  $y \leftarrow x \times y;$ <br> $S \leftarrow S + y;$ retourner  $S$ 

$$
\sum_{i=a}^{b} i = (b - a + 1) \cdot \frac{b + a}{2} = \text{nb de terms} \times \text{moyenne}(\text{min, max})
$$

$$
\sum_{i=a}^{b} x^{i} = x^{a} \cdot \frac{x^{b-a+1} - 1}{x - 1} = \frac{x^{b+1} - x^{a}}{x - 1}
$$

#### Exemple:

 $S \leftarrow 0$ : pour  $i = 1$  à n faire  $y \leftarrow 1$ ; pour  $j = 1$  à *i* faire  $\bigcup y \leftarrow x \times y;$ <br> $S \leftarrow S + y;$ retourner  $S$ 

Complexité :  $\sum_{i=1}^{n} i = \frac{n(n+1)}{2} = O(n^2)$ 

**KORK EXTERNE PROVIDE** 

$$
\sum_{i=a}^{b} i = (b - a + 1) \cdot \frac{b + a}{2} = \text{nb de terms} \times \text{moyenne}(\text{min, max})
$$

$$
\sum_{i=a}^{b} x^{i} = x^{a} \cdot \frac{x^{b-a+1} - 1}{x - 1} = \frac{x^{b+1} - x^{a}}{x - 1}
$$

#### Exemple:

 $S \leftarrow 0$ : pour  $i = 1$  à n faire  $y \leftarrow 1$ ; pour  $j = 1$  à *i* faire  $y \leftarrow x \times y;$  $S \leftarrow S + y$ retourner  $S$ 

Complexité :  $\sum_{i=1}^{n} i = \frac{n(n+1)}{2} = O(n^2)$ 

Valeur :  $v = x^i \rightsquigarrow$  $S = \sum_{i=1}^{n} x^{i} = (x^{n+1}-x)/(x-1)$ 

**KORK EXTERNE PROVIDE**